# **Язык программирования JAVA**

alva

# OOP AVA

## ООП в Јауа:

- У меня в жизни есть 3 принципа - Наследование, инкапсуляция и полиморфизм?

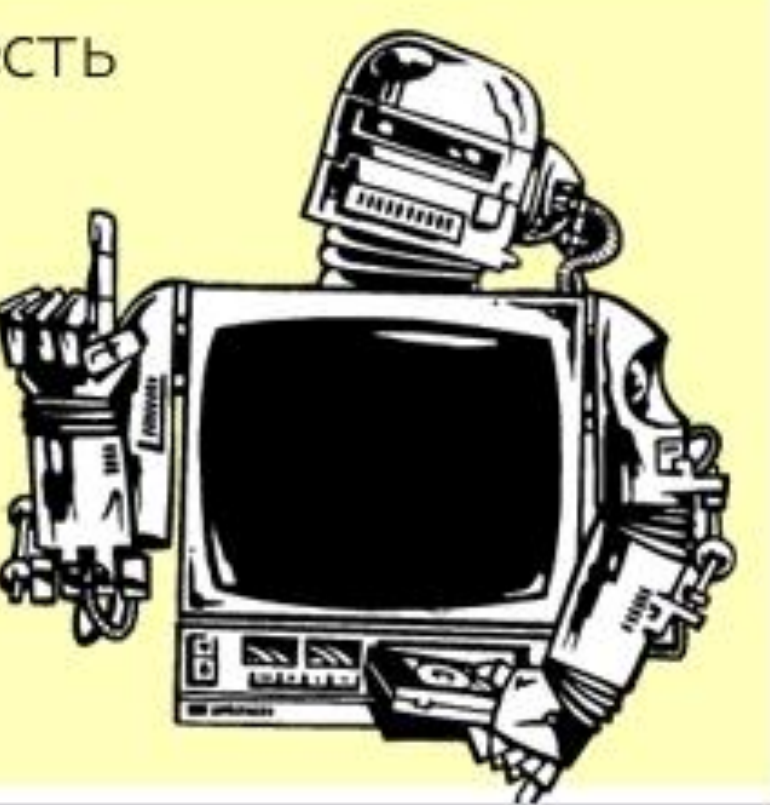

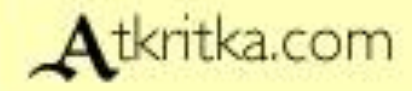

## ООП в Java:

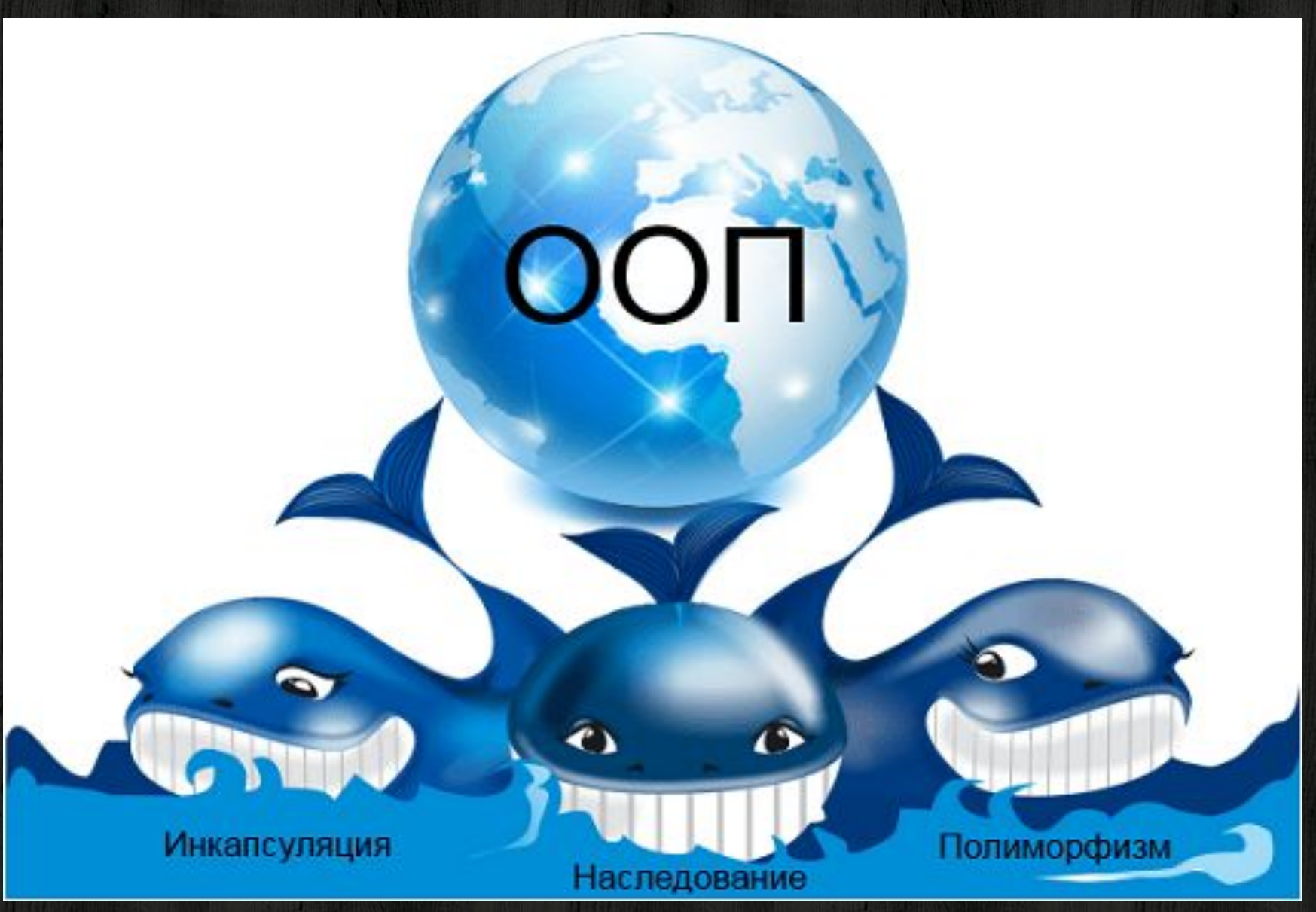

## ООП в Java:

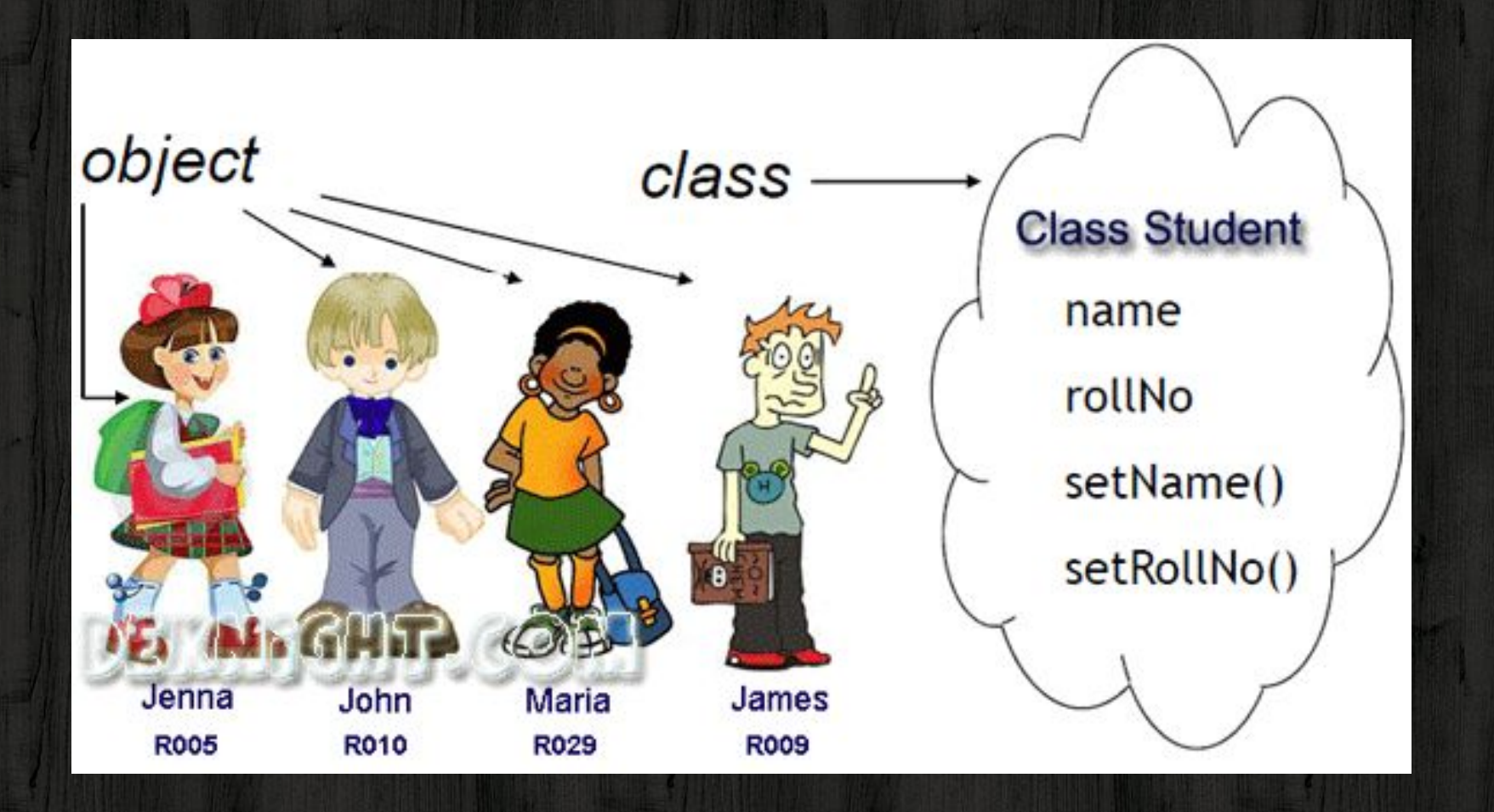

## ООП в Java:

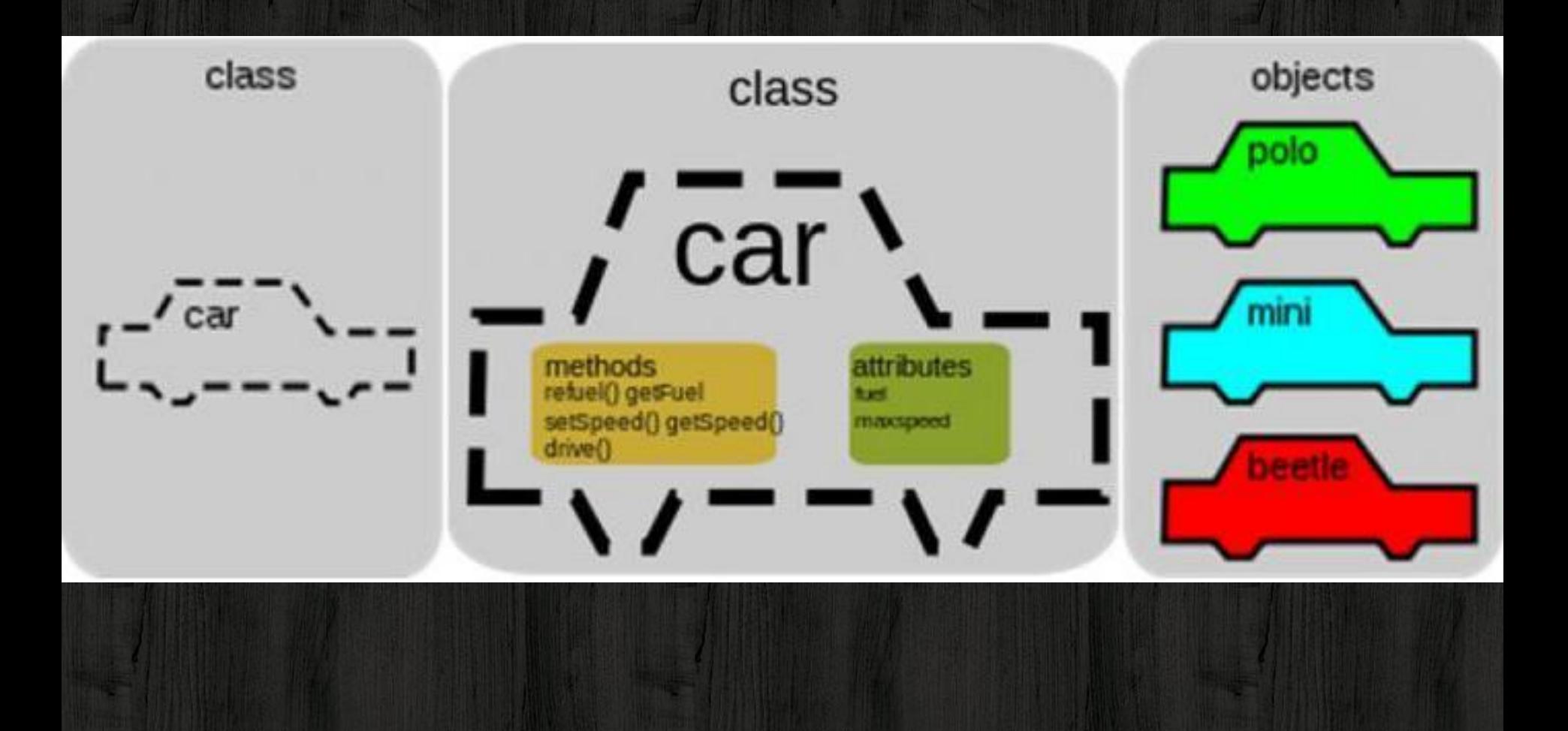

### ООП в Јауа:

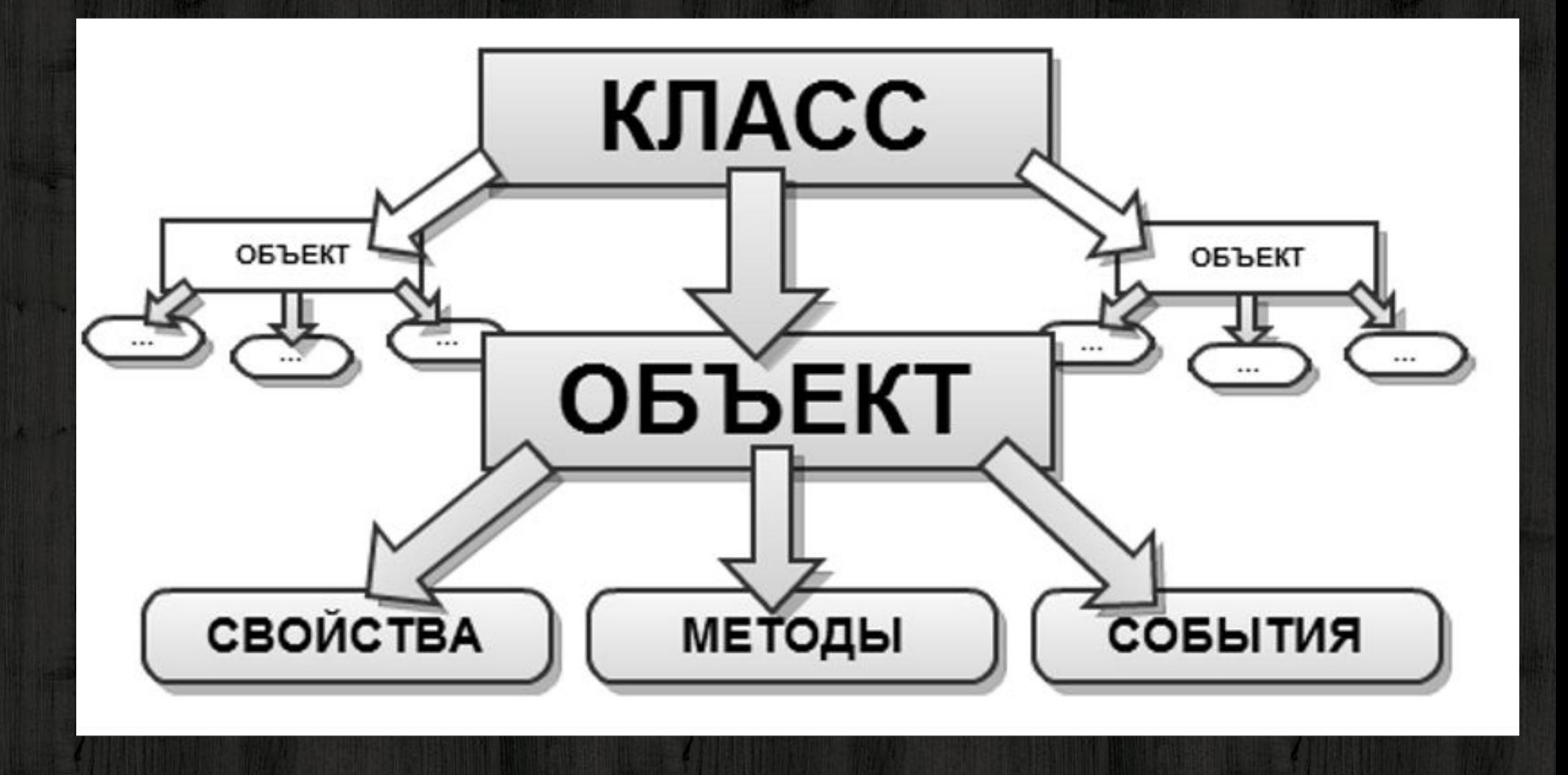

#### Классы в Java:

# public class Название { поля класса (просто набор переменных); функции (методы) класса (то что он делает);

—

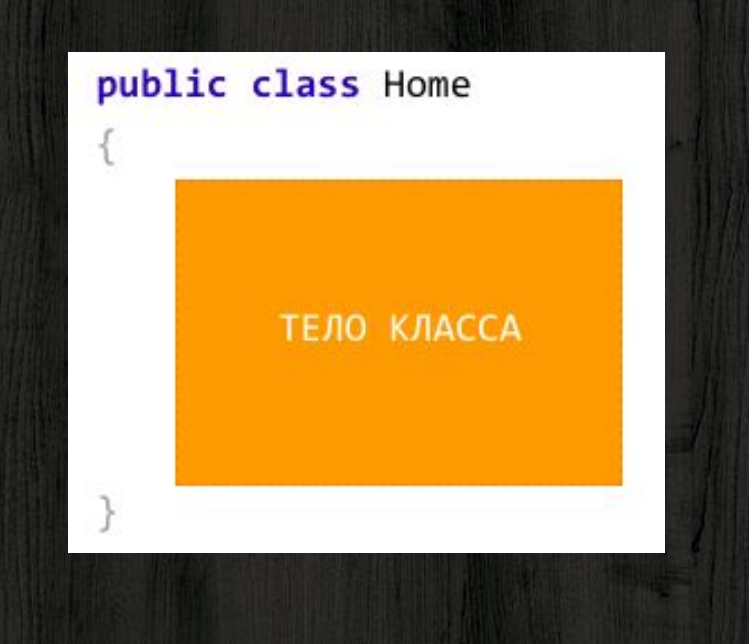

}

ľ

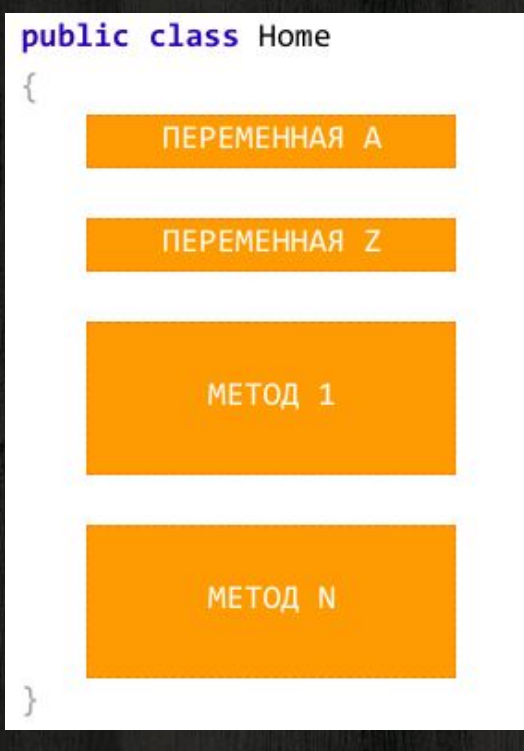

### Модификаторы доступа:

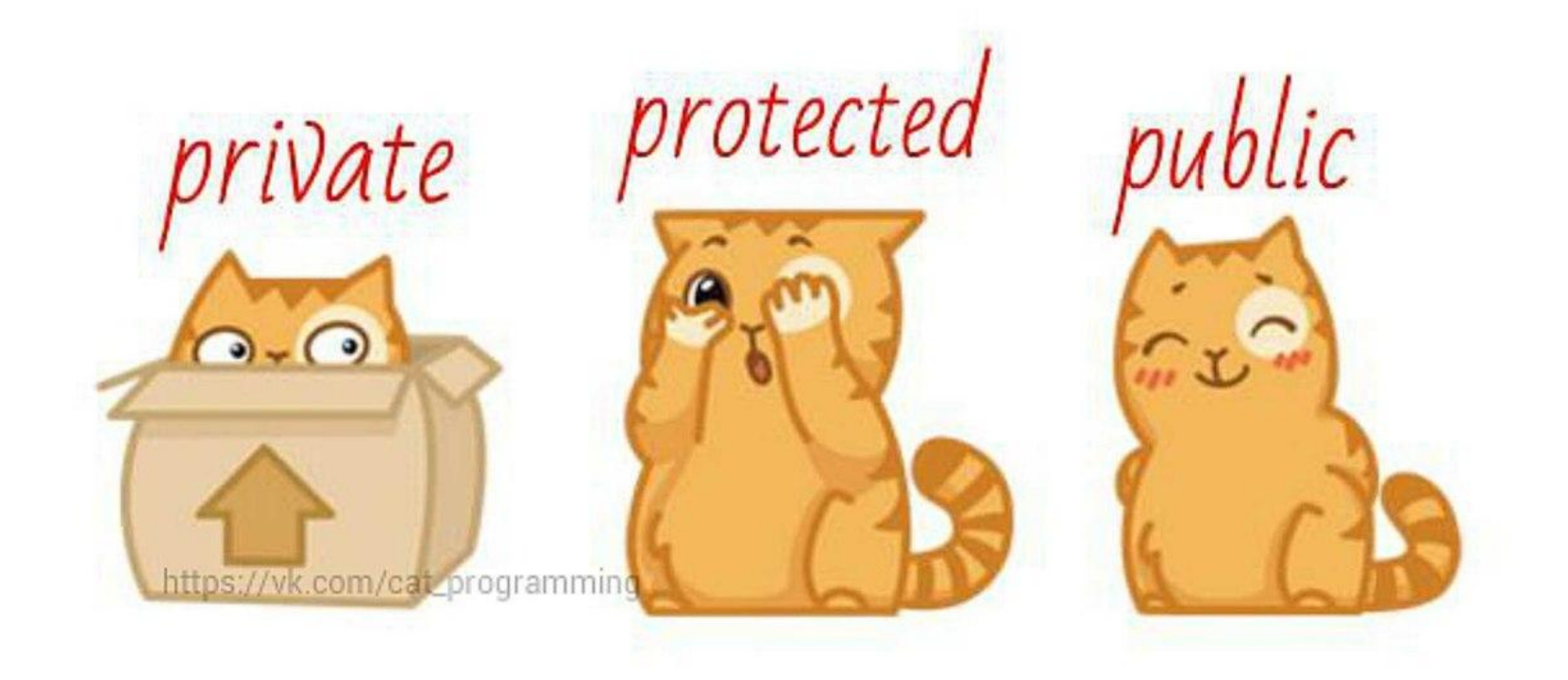

### Примеры классов:

```
import java.util.Date;
public class Car {
    String model;
    String brand;
    int engine;
    double weight;
    Date dStart;
    public void beep() {
        System.out.println("Beeeeeeeep");
    public void go() {
        System.out.println("Поехали!");
    public void stop() {
        System.out.println("Бензин кончился");
```
### Примеры классов:

```
import java.awt.*;
public class Cat {
    String name;
    int weight;
    double tail;
    Color color;
    public void meow() {
        System.out.println("May");
    public void drink() {
        System.out.println("Хочу молока!");
```
 $\mathcal{F}$ 

### Создание объектов:

```
public static void main(String[] args) {
    Car car = new Car();car. model = "3012";
    car</math>.brand = "BMW";car.\nengine = 125;
    car. weight = 2000;car.dStart = new Date();car. <math>been()</math>;Car car2 = new Car();car2. model = "20i";
    car2.brand = "Audi";car2.\nengine = 215;
    car2. weight = 1800;car2.dStart = new Date();car2.go();
```
### Создание объектов:

```
public static void main(String[] args) {
   Cat cat = new Cat();
    cat.name = "Barsik";cat. weight = 5;cat. tail = 0.8;cat.color = Color.black;cat.meow();
```

```
Cat cat2 = new Cat();cat2.name = "Garry";cat2. weight = 4;cat2.tail = 0.6;cat2.color = Color.crange;cat2.drink();
```
# Что если поля будут приватными?:

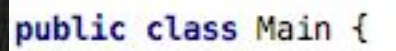

 $\mathcal{F}$ 

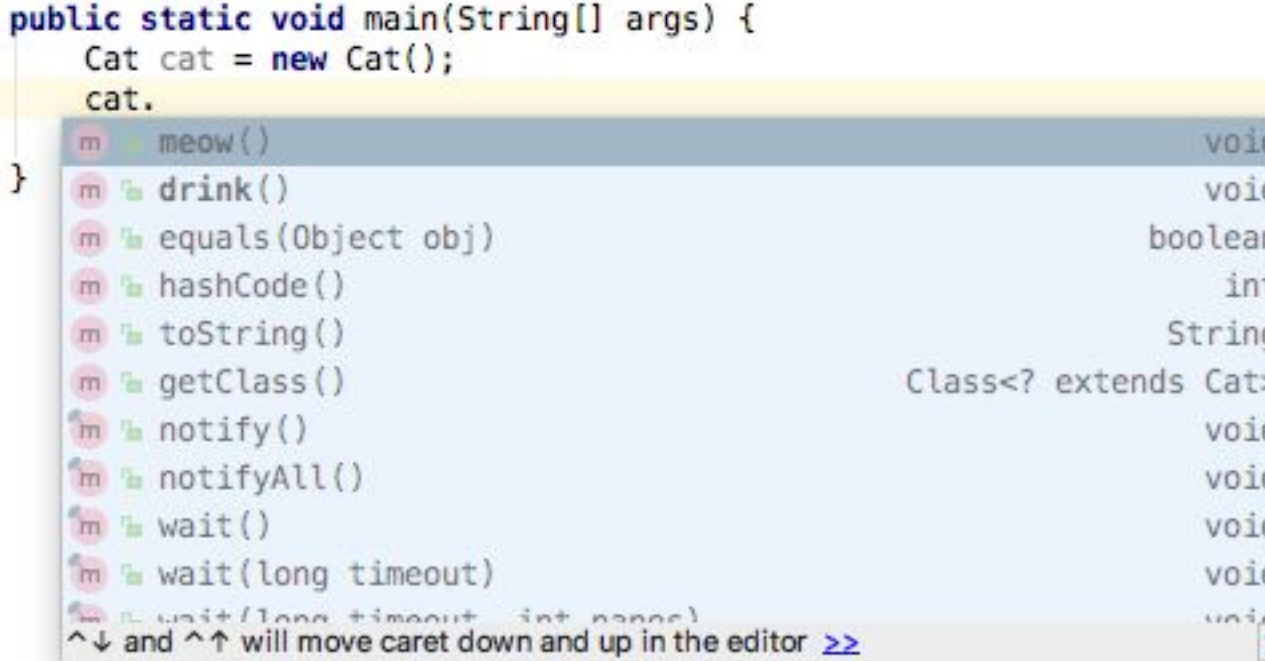

## **Getter and Setter:**

```
import java.awt.*;
```

```
public class Cat {
```
 $\mathcal{F}$ 

```
private String name;
    private int weight;
    private double tail;
    private Color color;
    public void setName(String lname) {
J.
         name = <math>lname</math>;ł
    public String getName() {
         return name;
    public void meow() \{J.
         System.out.println("May");
    public void drink() {
Ţ
         System.out.println("Хочу молока!");
```
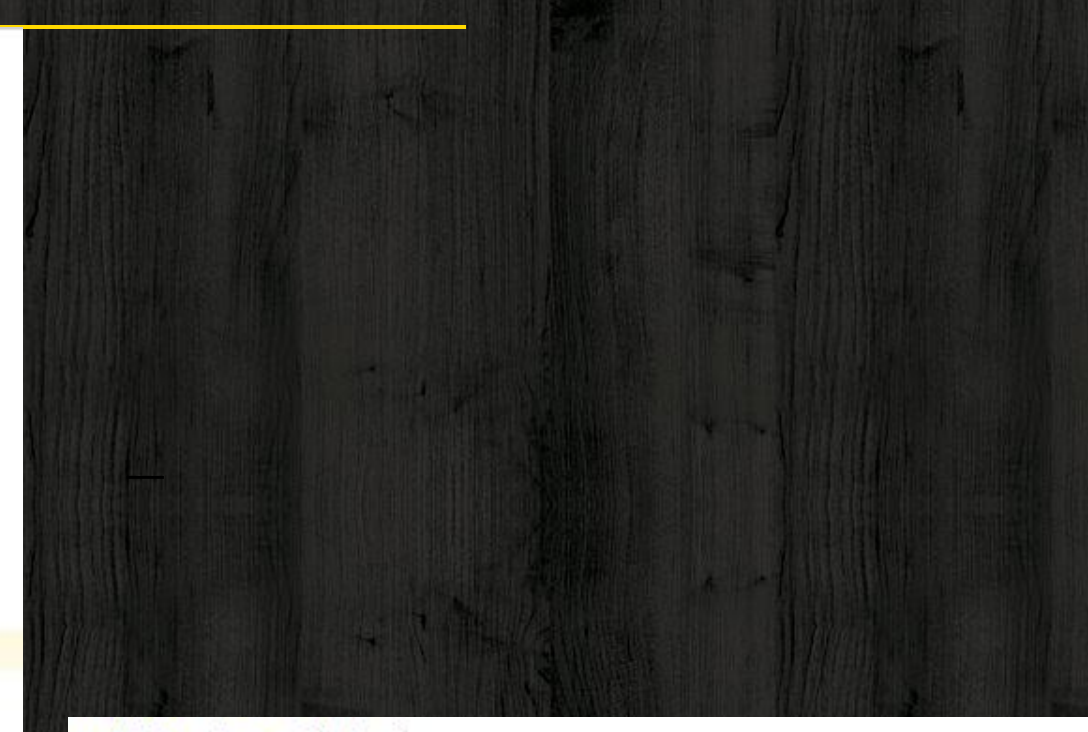

```
public class Main {
```
¥

ł

```
public static void main(String[] args) {
   Cat cat = new Cat();
    cat.setName("Barsik"); // cat.name = "Barsik";System.out.println(cat.getName());
```
**#Напишите код, описывающий класс Student: # Добавьте атрибут «имя». # Добавьте атрибут «фамилия». # Добавьте атрибут «возраст». # Добавьте атрибут «Оценка за к/р». # Добавьте метод eat(), выводящий "Ням ням." # Добавьте метод sayName() # Создайте трех разных учеников**

**Все поля должны быть приватными!!!**

**ЗА ВЫПОЛНЕНИЕ ДЗ НАЧИСЛЯЮТСЯ ДОП ОЧКИ (ХП), КОТОРЫЕ БУДУТ УЧИТЫВАТЬСЯ В КОНЦЕ ГОДА**

# *Thanks!* **Есть вопросы?**